## **ДЛЯ ОПЛАТЫ ЧЕРЕЗ ЛИЧНЫЙ КАБИНЕТ «Сбербанк Онлайн»**

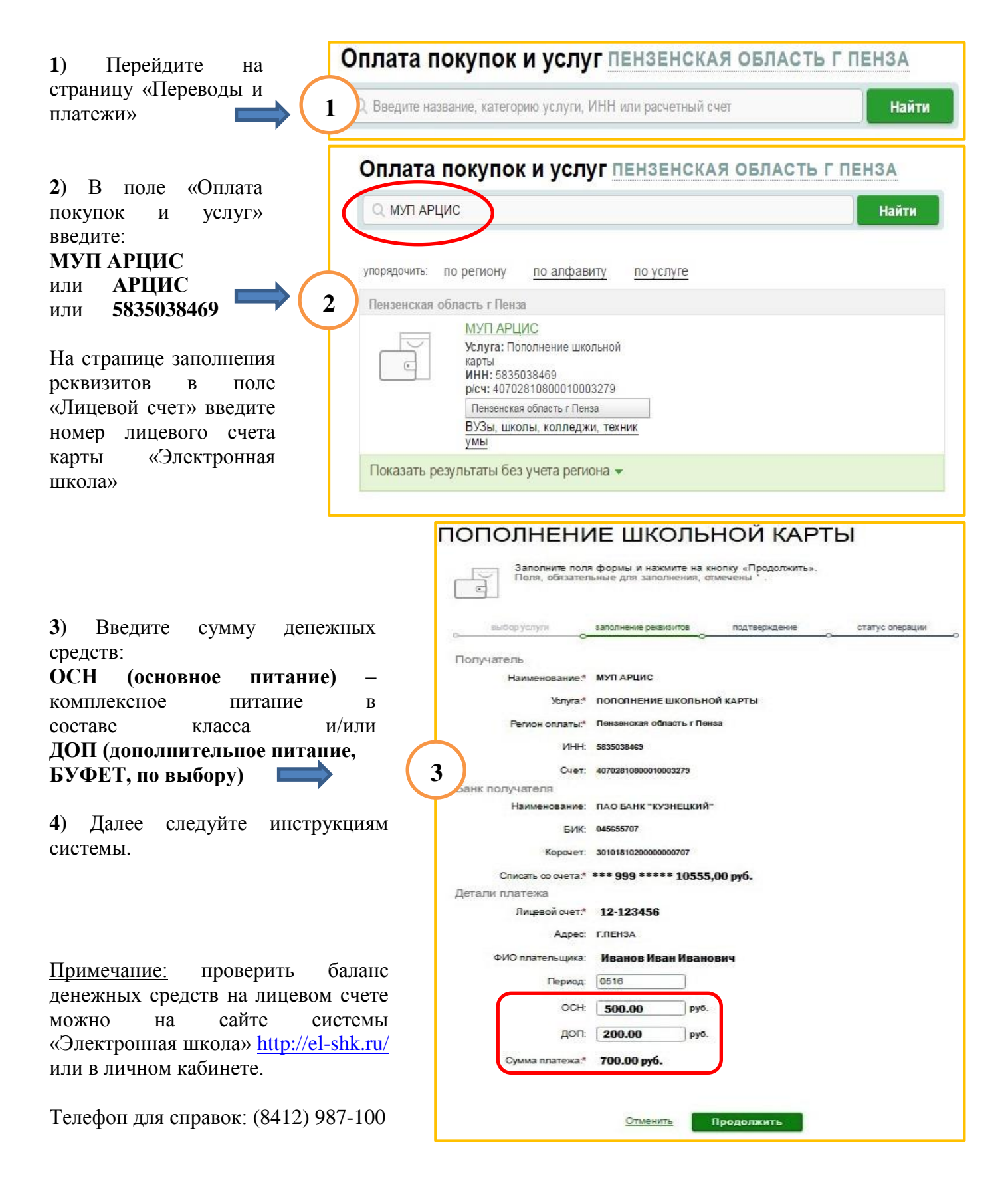